1) 
$$(x+2)(x+3)$$

1) 
$$(x+2)(x+3)$$

Area Model with Algebra Tiles

Generic Rectangle

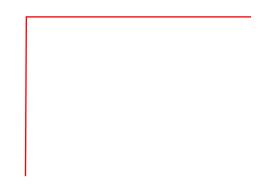

2) (x+3)(x+3)

2) 
$$(x+3)(x+3)$$

Area Model with Algebra Tiles

Generic Rectangle

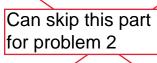

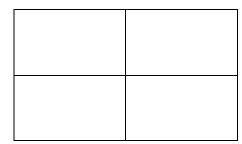

3) 
$$(x-3)(x-2)$$

3) 
$$(x-3)(x-2)$$

Area Model with Algebra Tiles

Generic Rectangle

4) (x+3)(x-2)4) (x+3)(x-2)Area Model with Algebra Tiles Generic Rectangle Can skip this part for problem 4 5) (2x+1)(x+3)5) (2x+1)(x+3)Area Model with Algebra Tiles Generic Rectangle 6) (2x+3)(3x-2)6) (2x+3)(3x-2)Area Model with Algebra Tiles Generic Rectangle Can skip this part for problem 6